# **Communal Housing Typology On Mars**

Group 4 David, Coby, Mikolaj, Simon Workflow for conceptual design

-Update of design strategy -Update of housing unit design -Update of membrane structure

#### Case Study

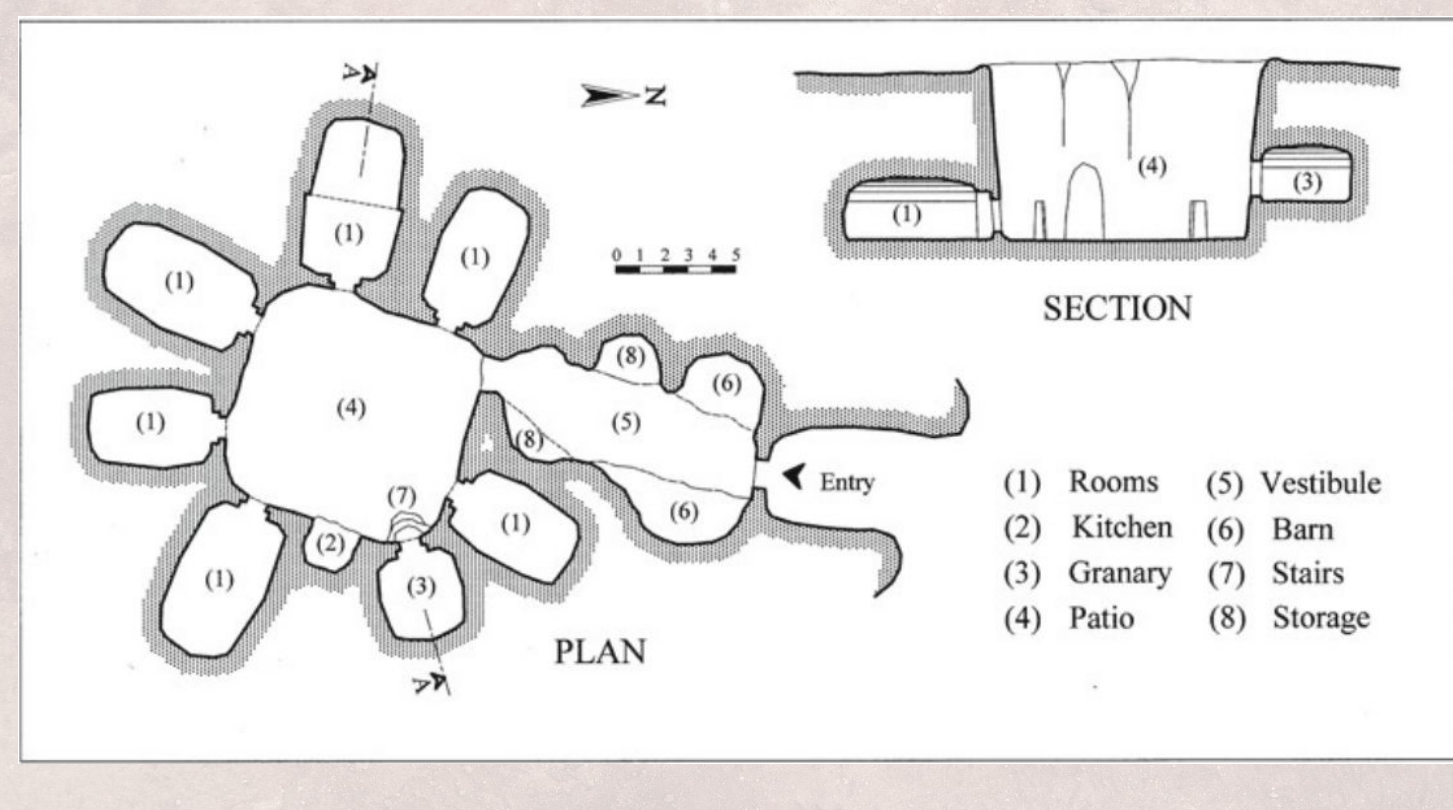

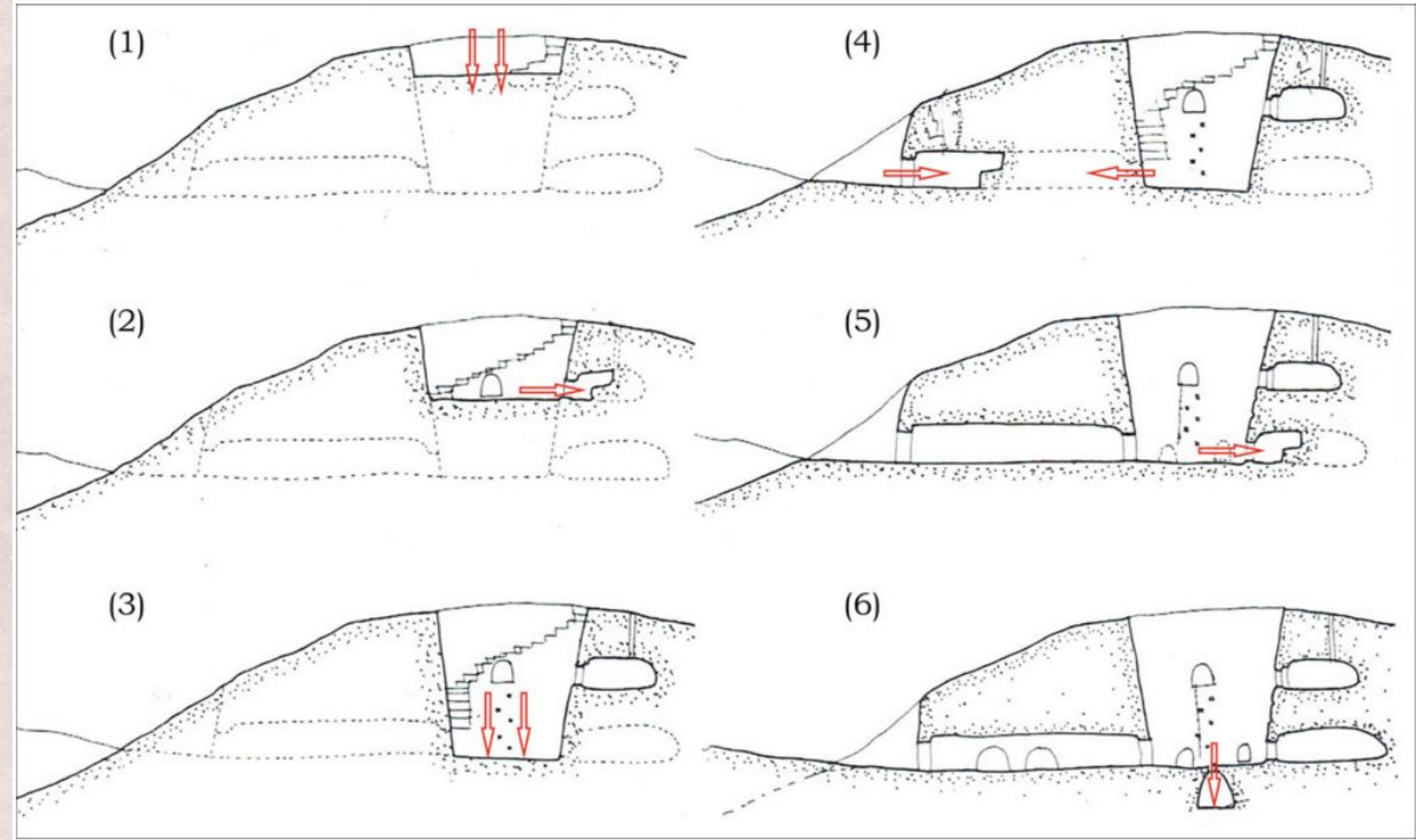

### Design - conceptual bubble diagram

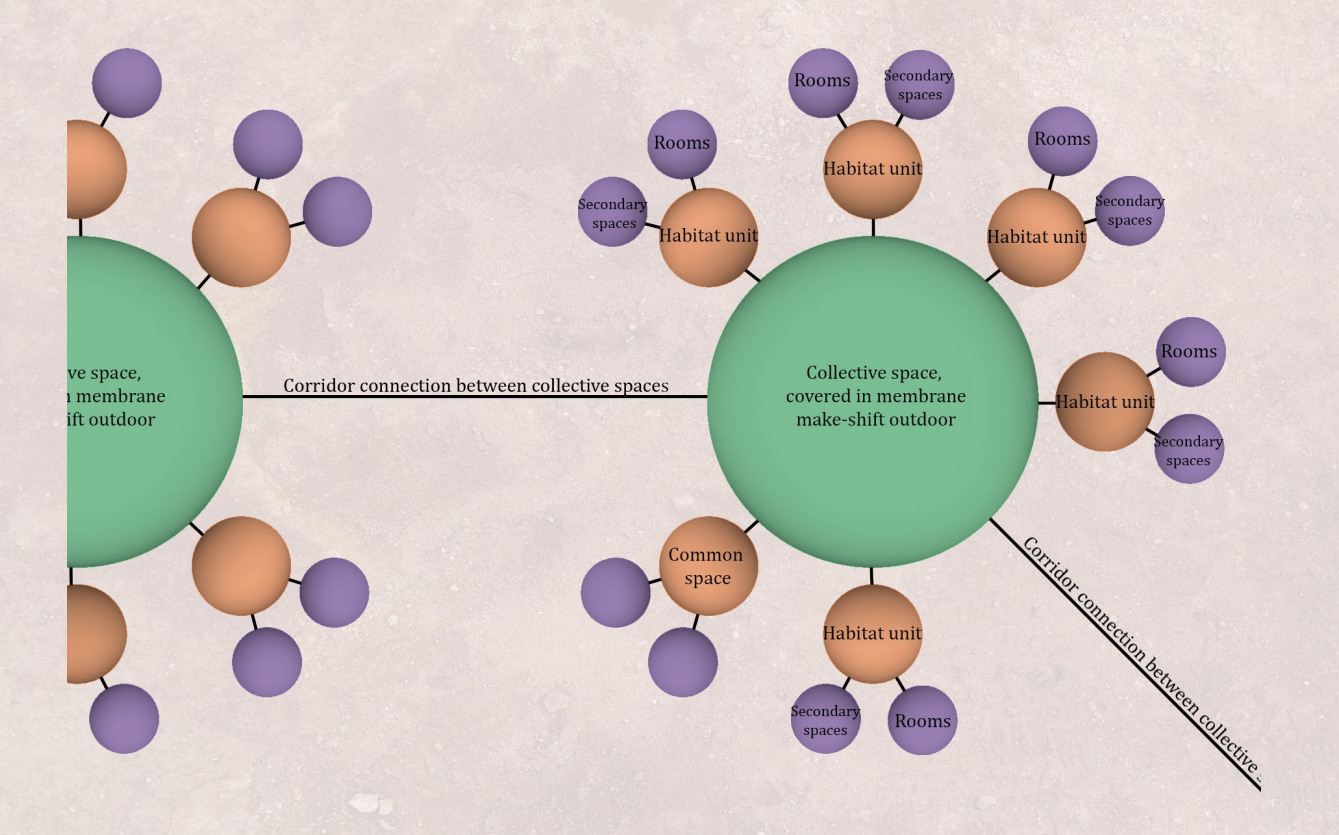

## Case study - customization of spaces

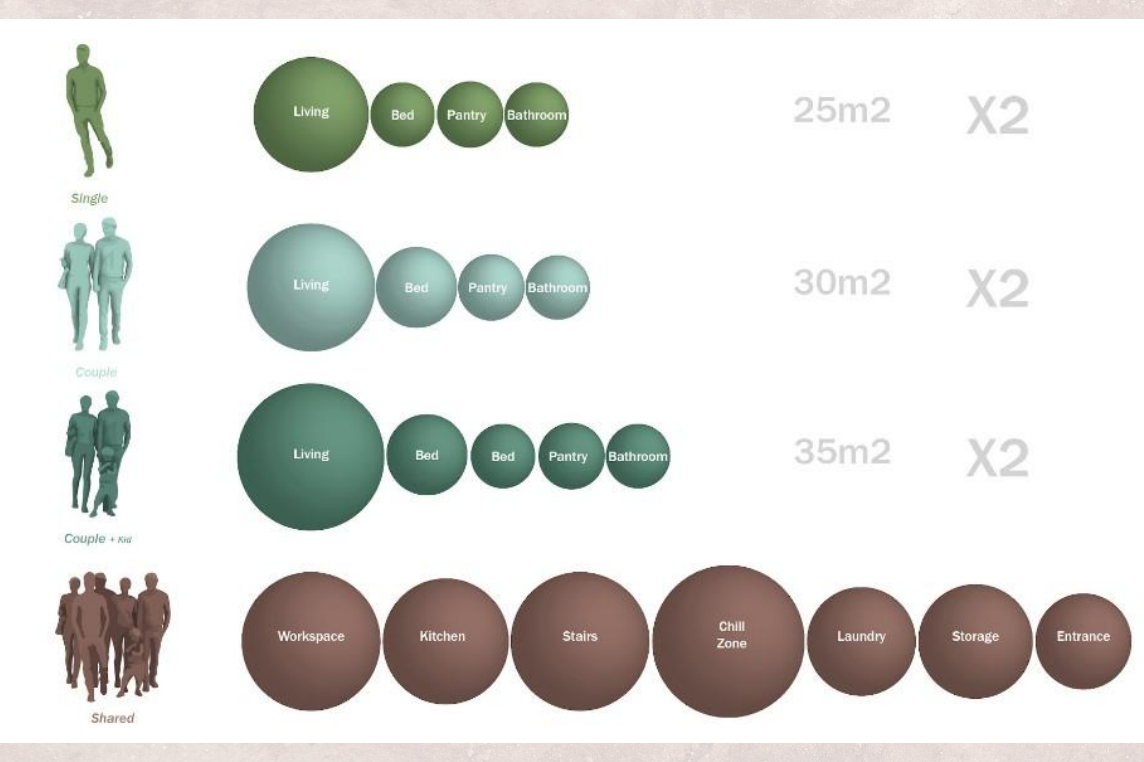

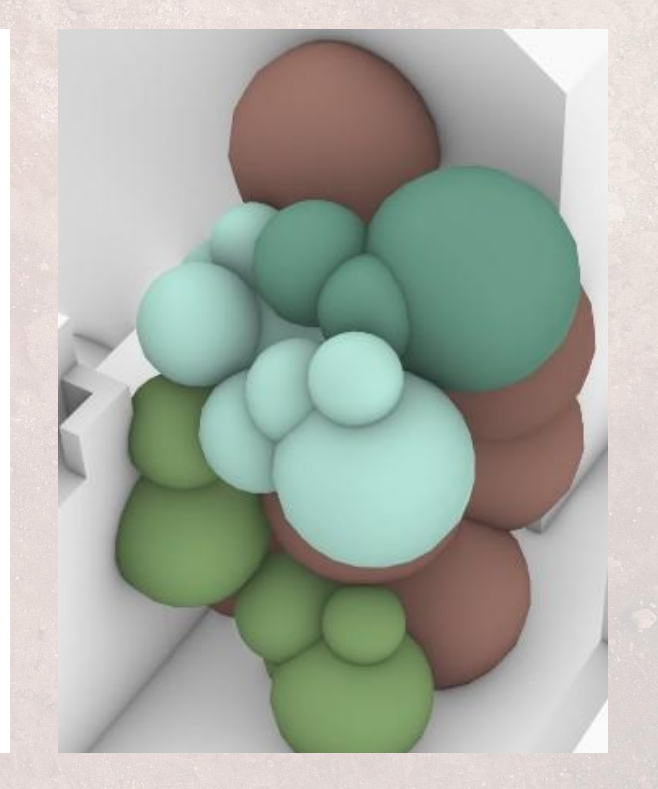

#### Design strategy - customization of volume

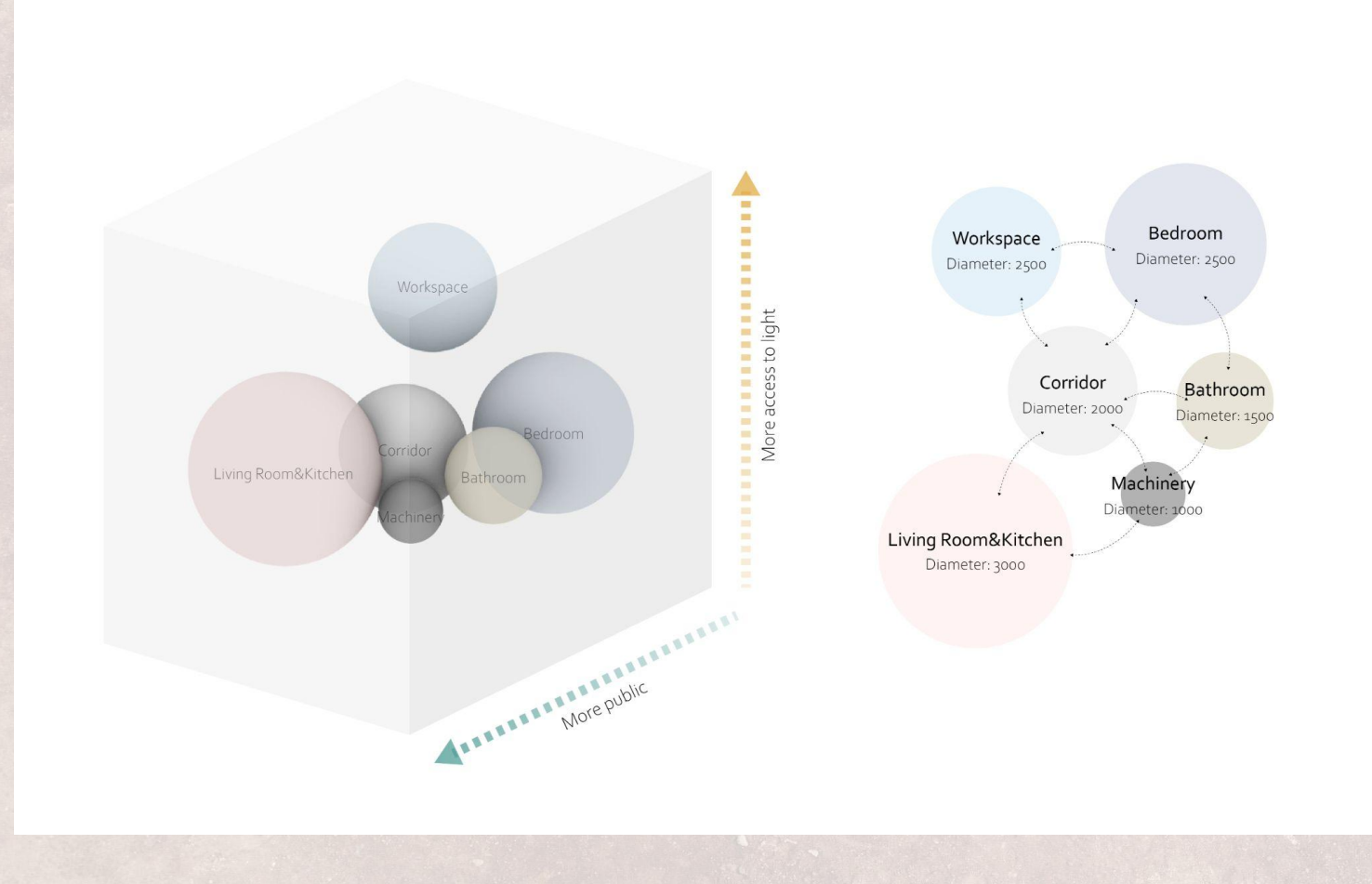

#### Translation of volume to voronoi

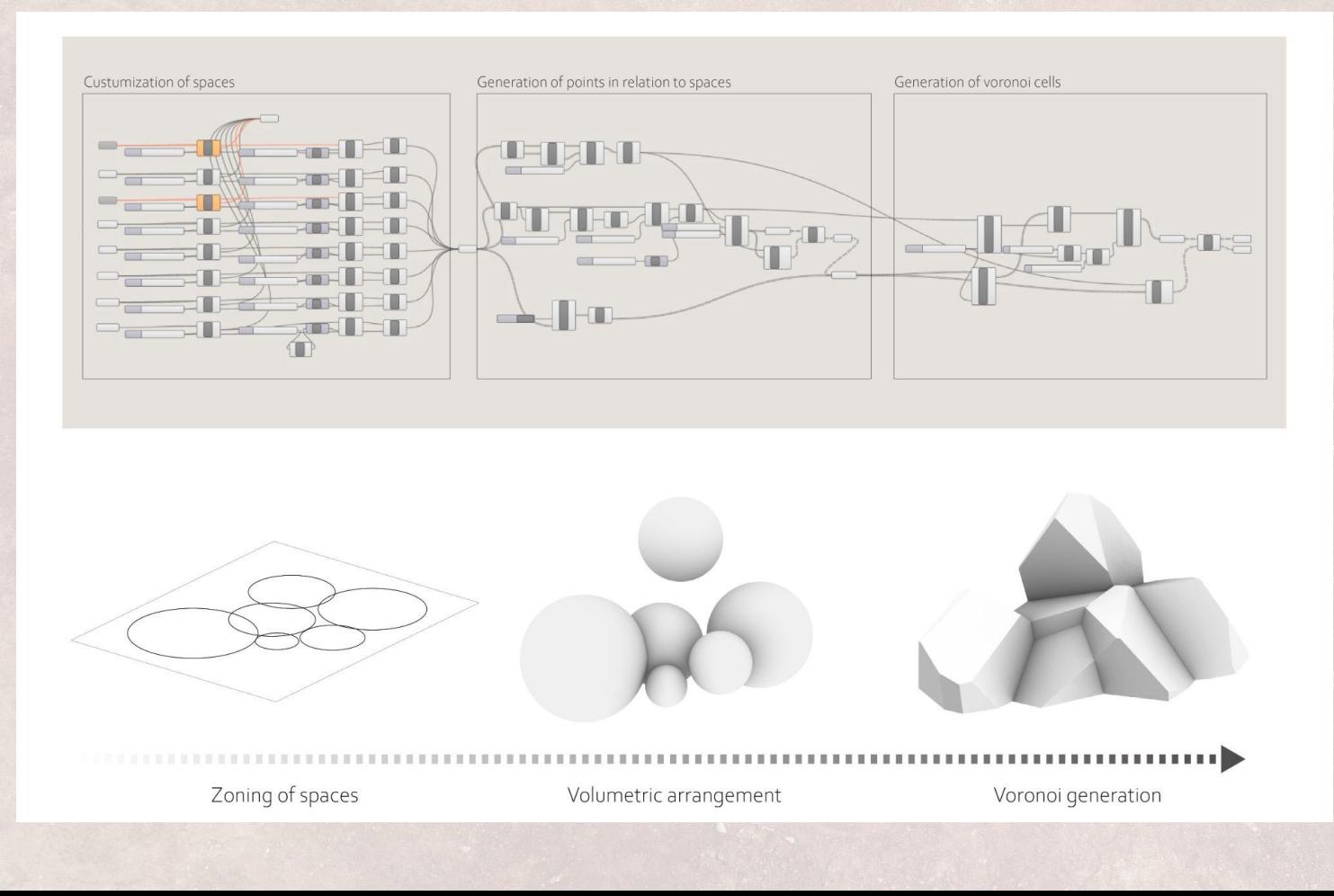

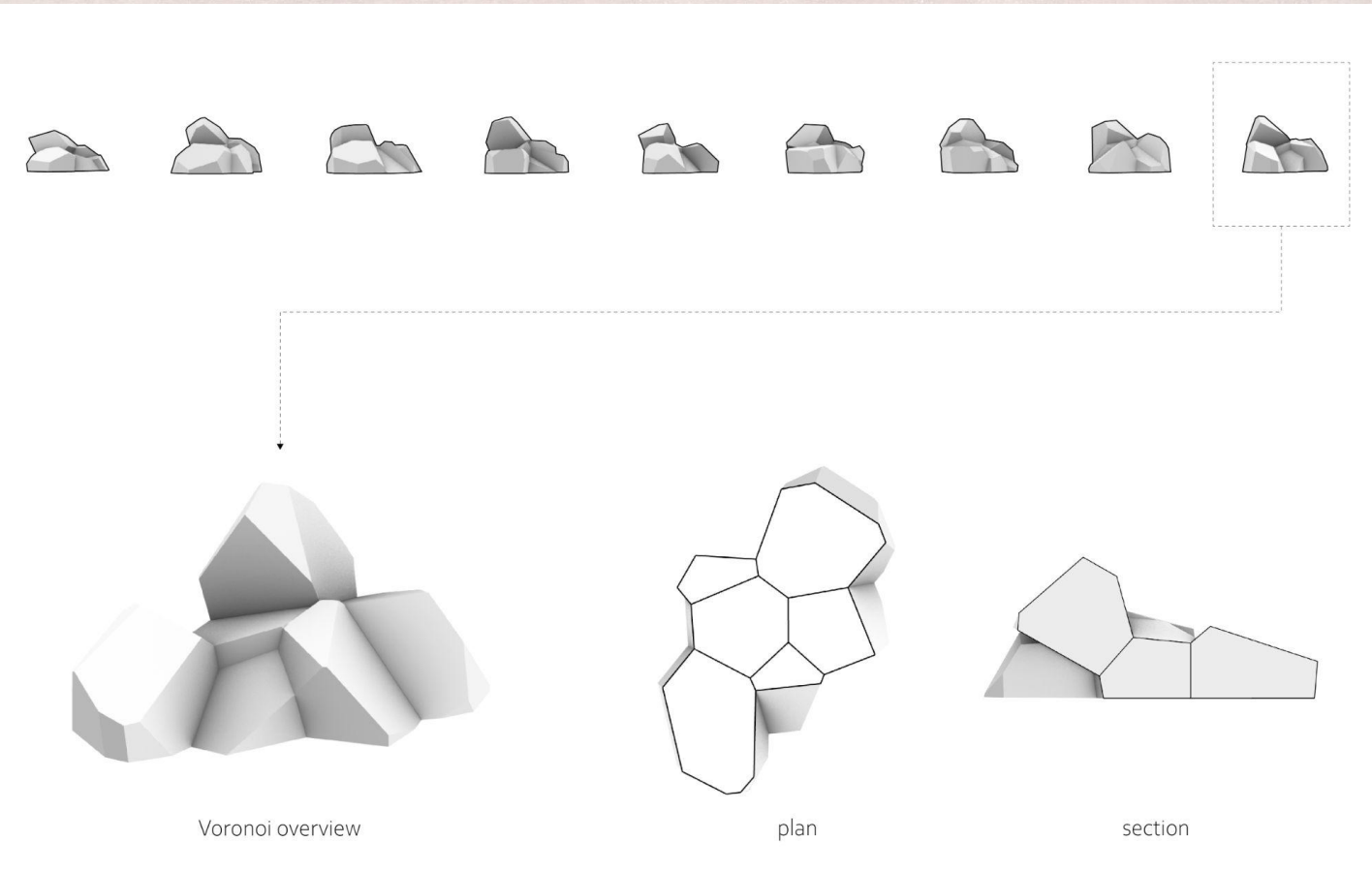

## Voronoi housings to community

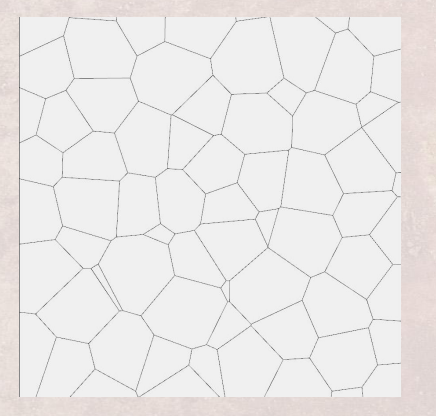

Voronoi cell construction **Programme organization** 

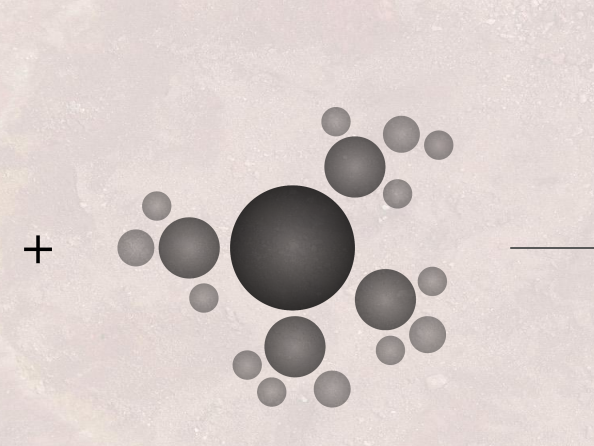

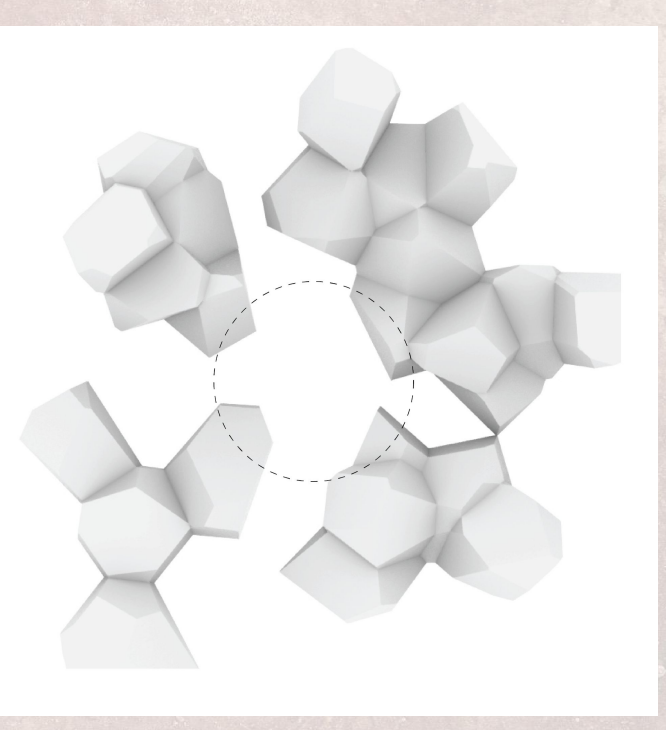

Voronoi cell organization

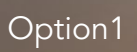

voronoi<br>dome

living unit

agricultural<br>spaces

tunnel

**PULLA** 

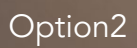

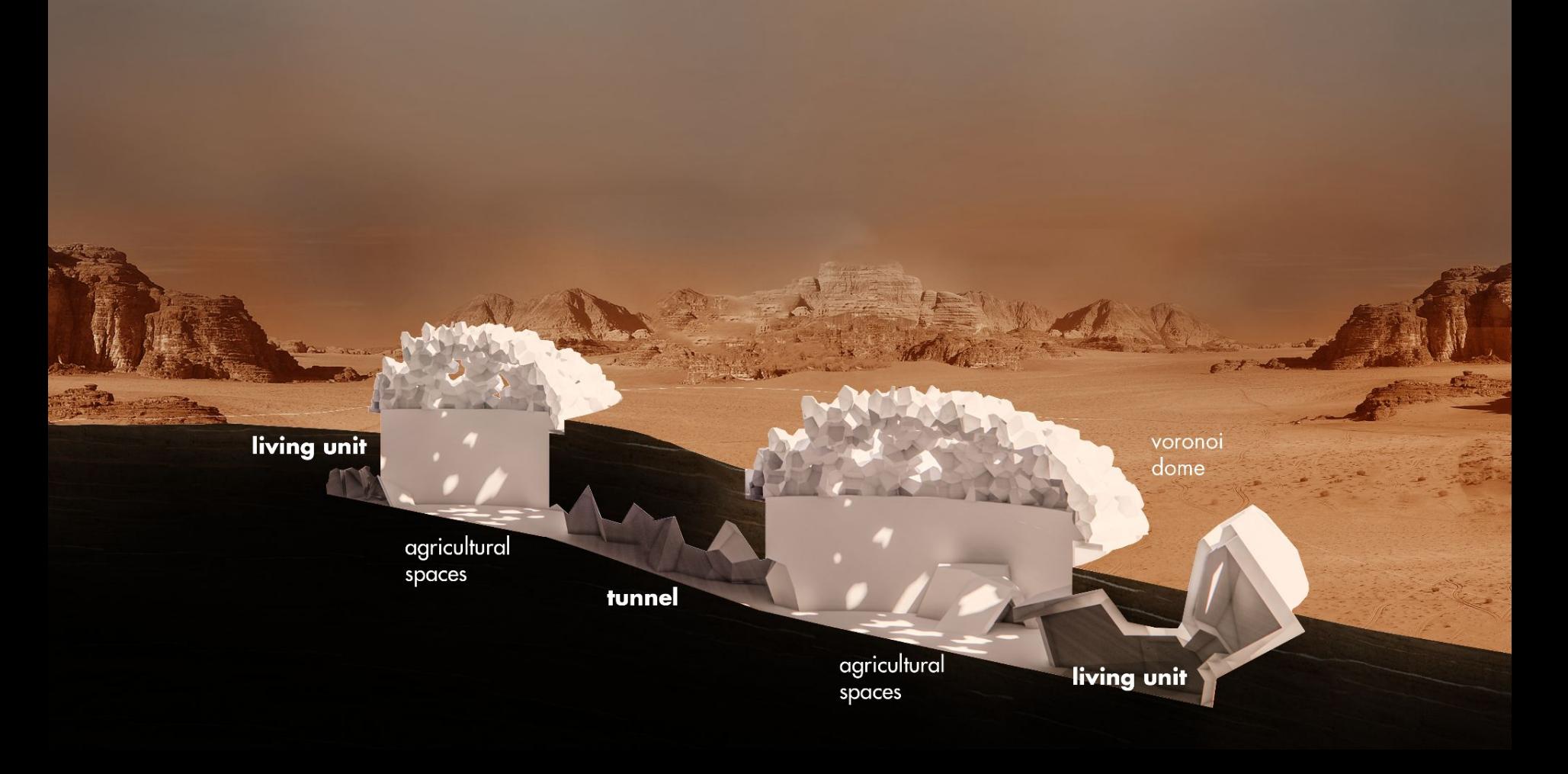

# Option3

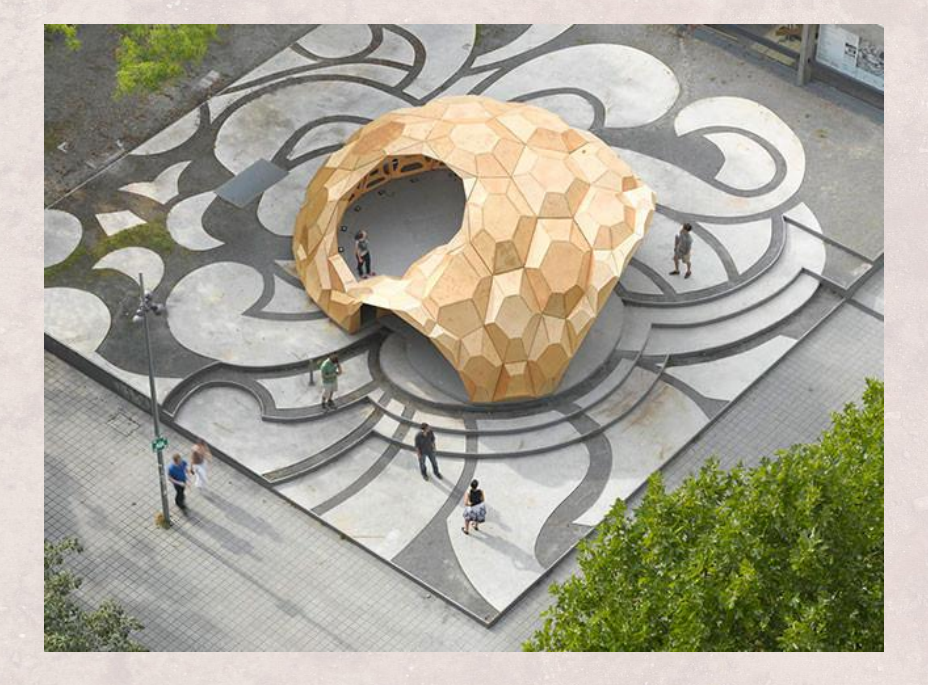

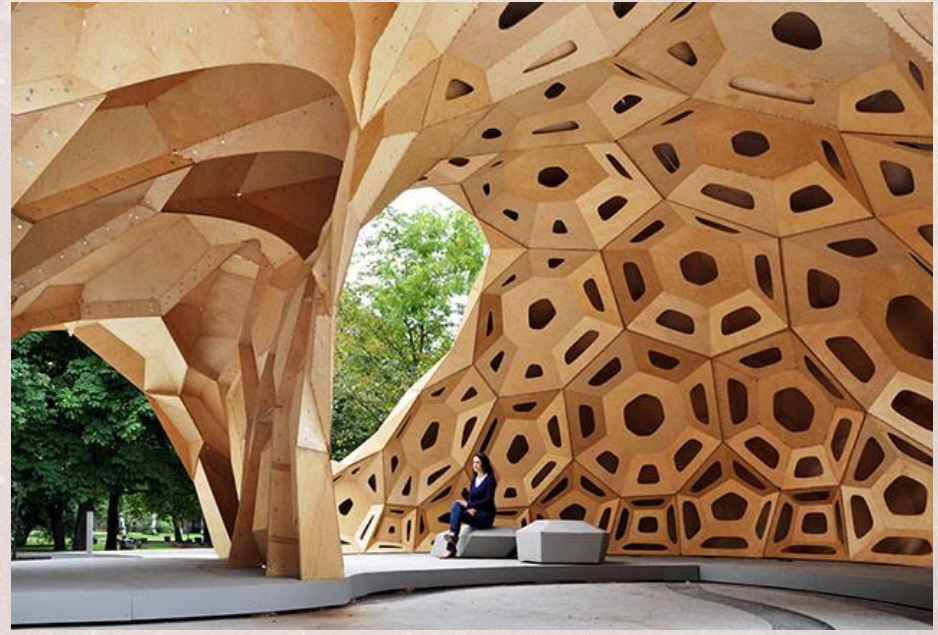

#### Interconnected communities

U

 $\frac{1}{\sqrt{2}}$ 

 $\sum_{i=1}^{n}$ 

L.

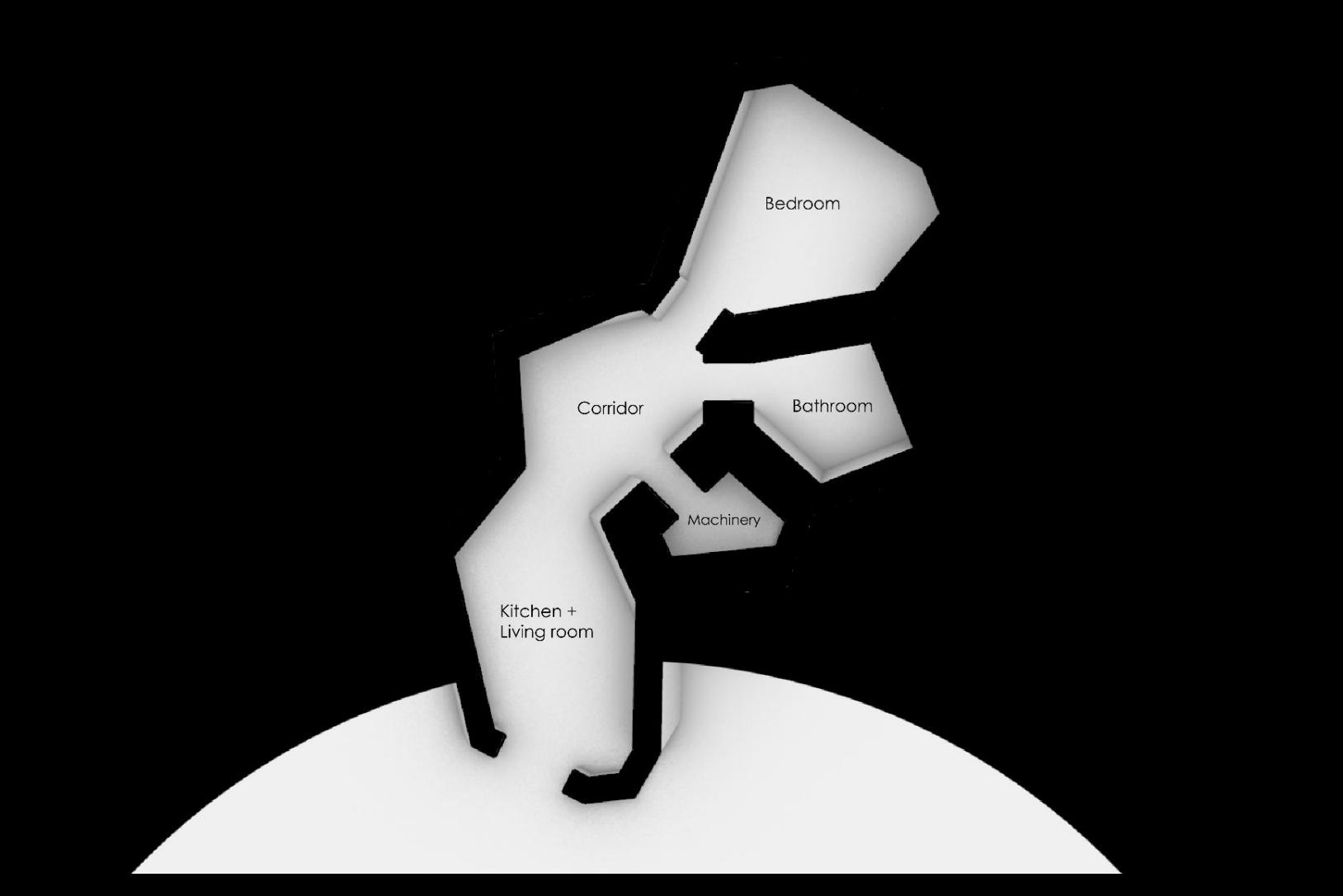

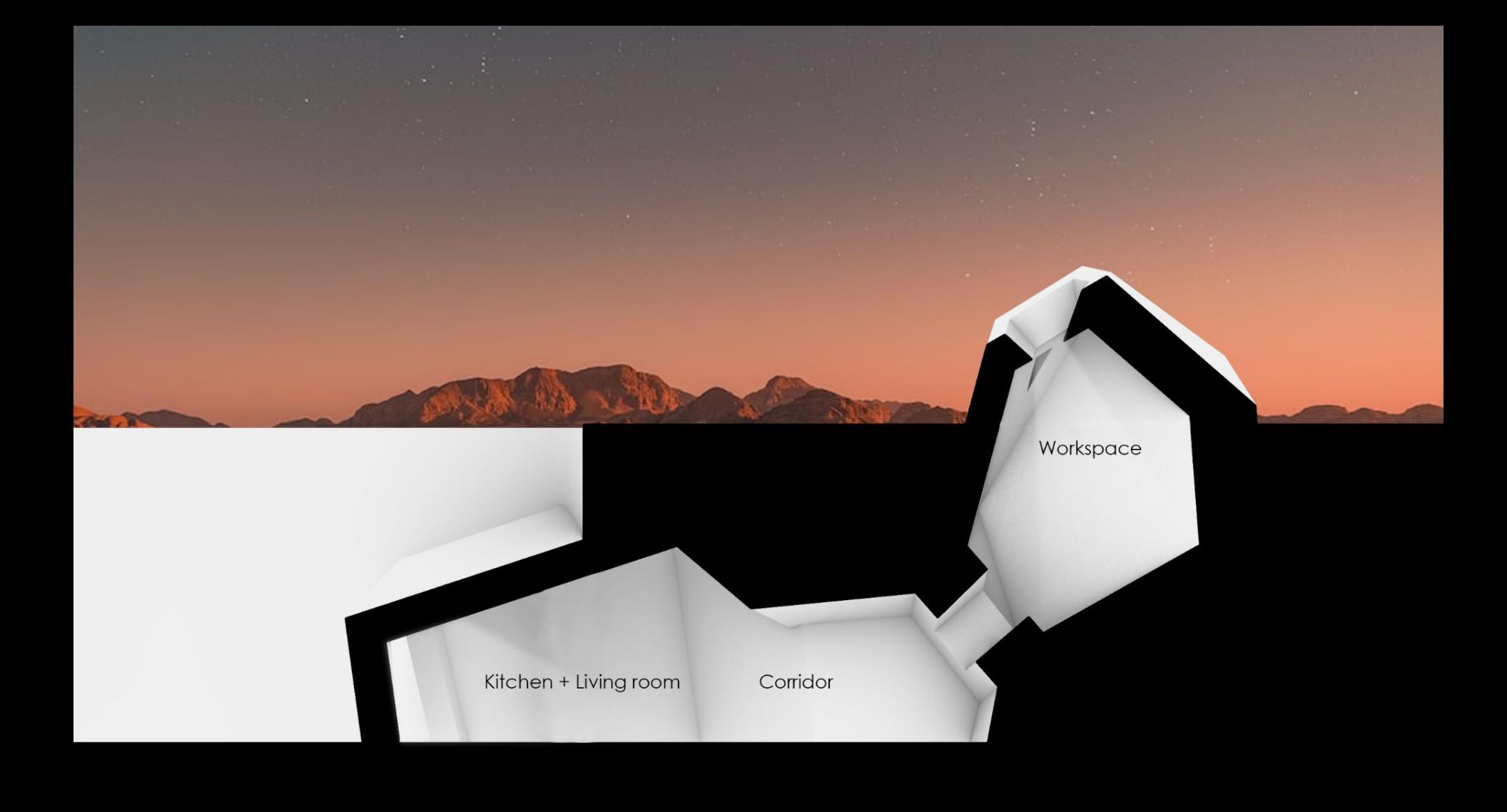

#### Furniture scale voronoi idea

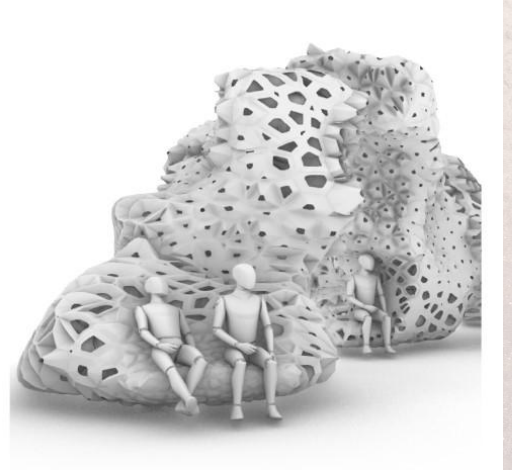

MESO - FORM

Initial bounding box, here represented in m2

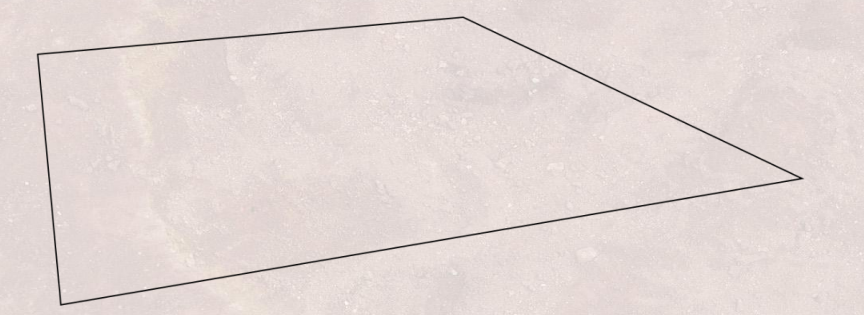

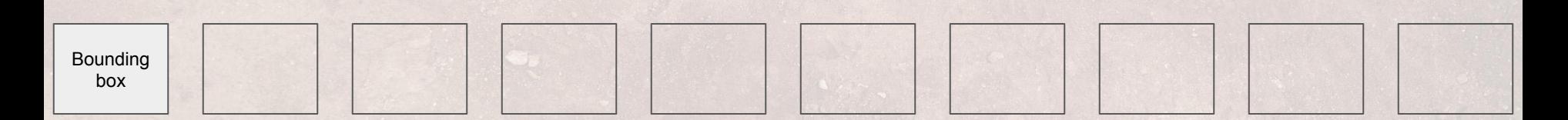

Creating vornoi3D

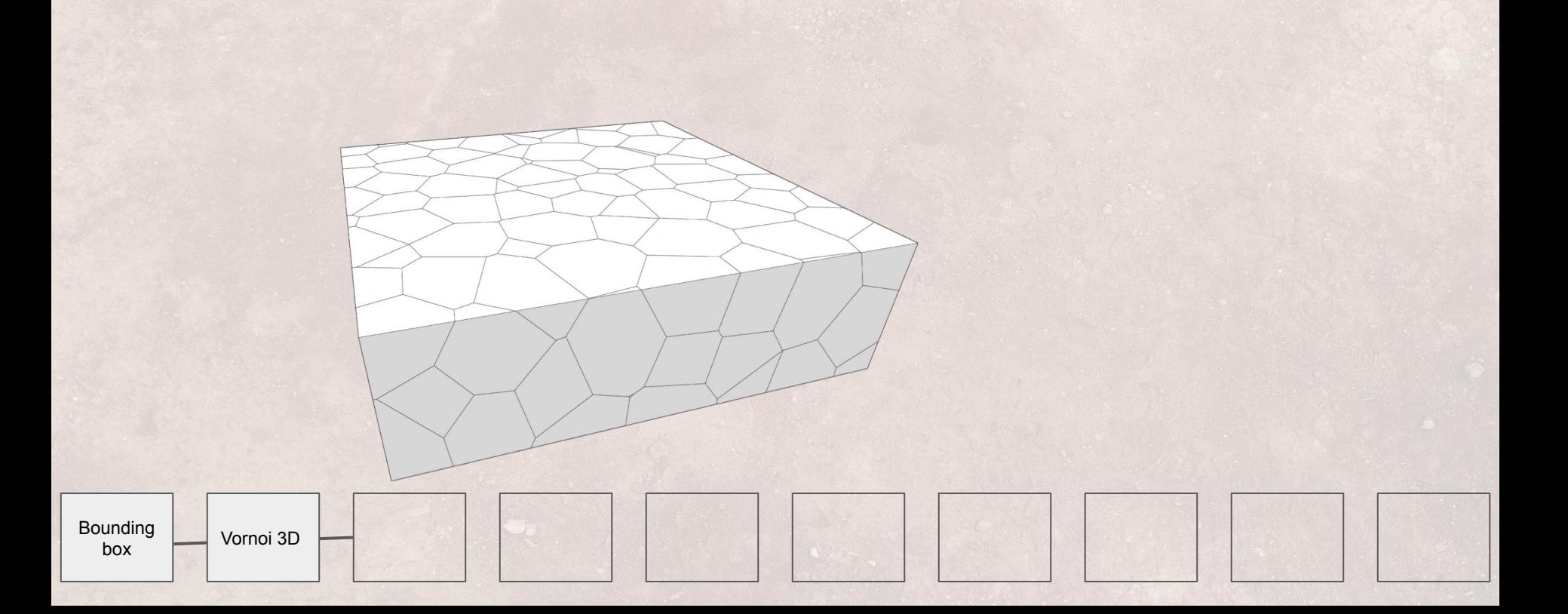

Removing vornoi cells that conflict with other spaces (a central open area in this case)

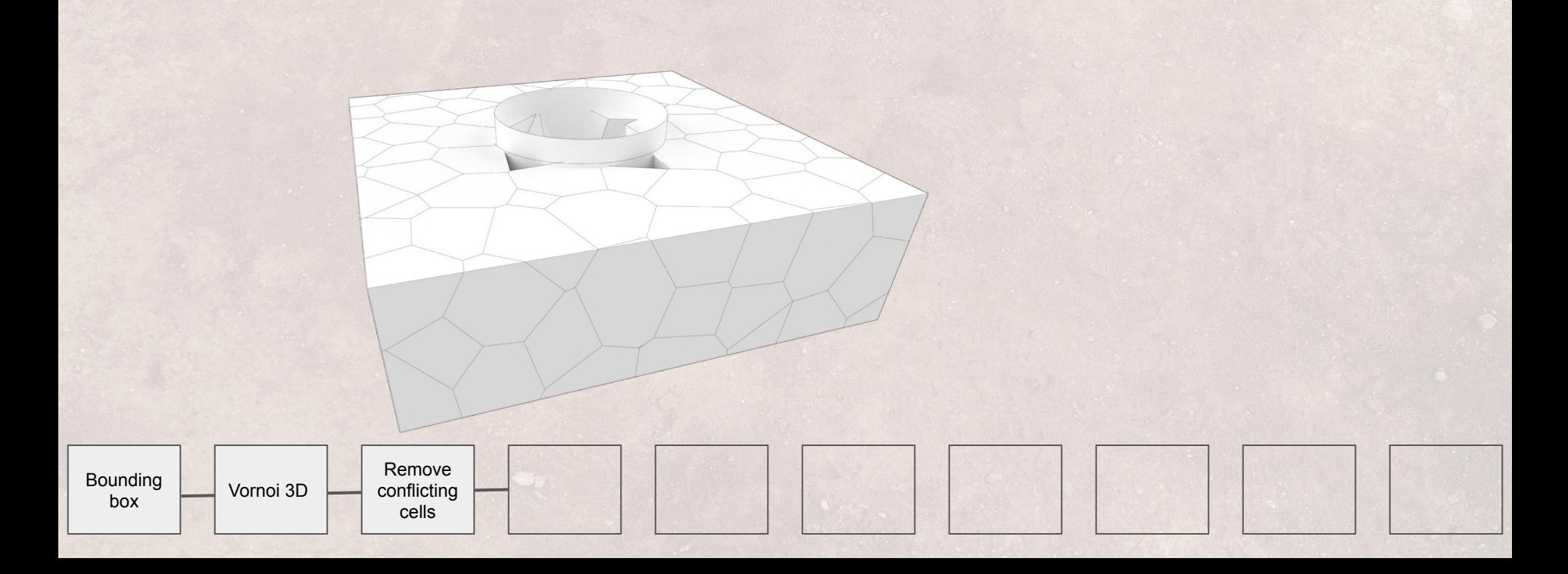

Hand selection of vornoi cells on a building scale

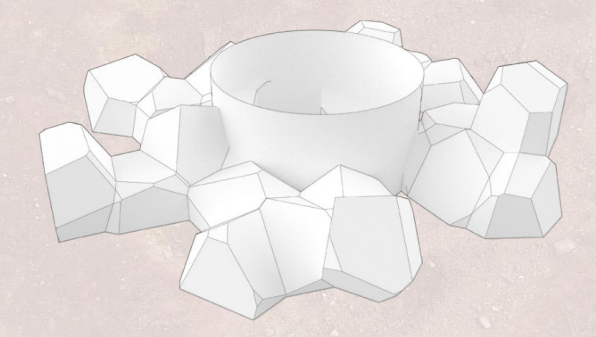

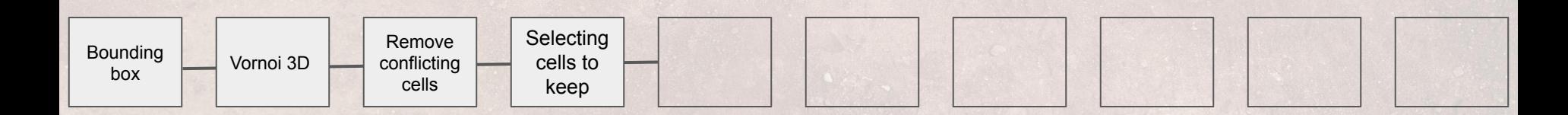

#### Selection of unit for further work

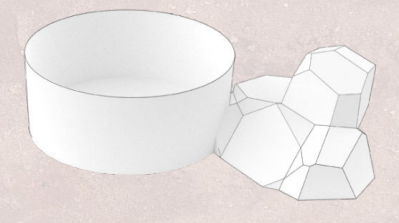

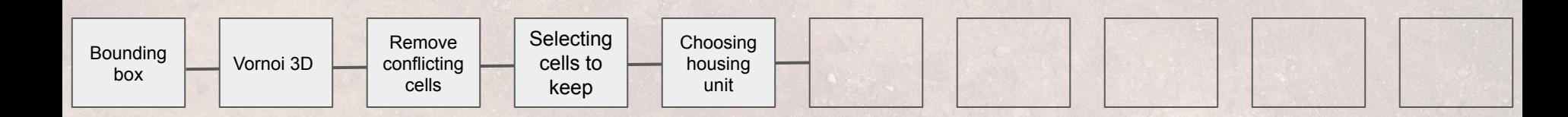

Selection of unit sub-space for further work

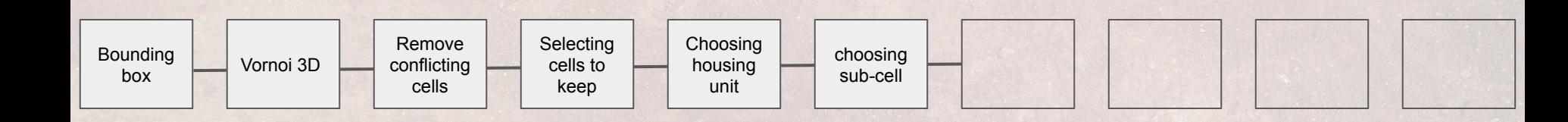

Shell the object to create wall thickness

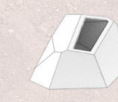

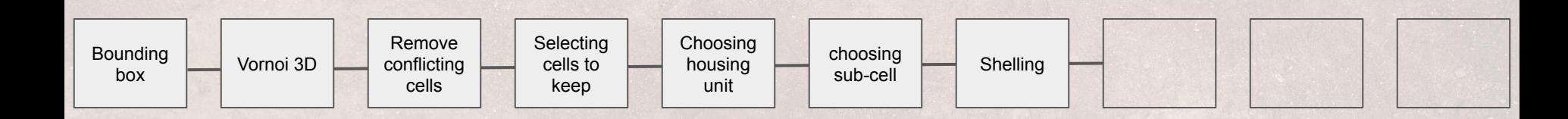

Select fragment of wall for further work

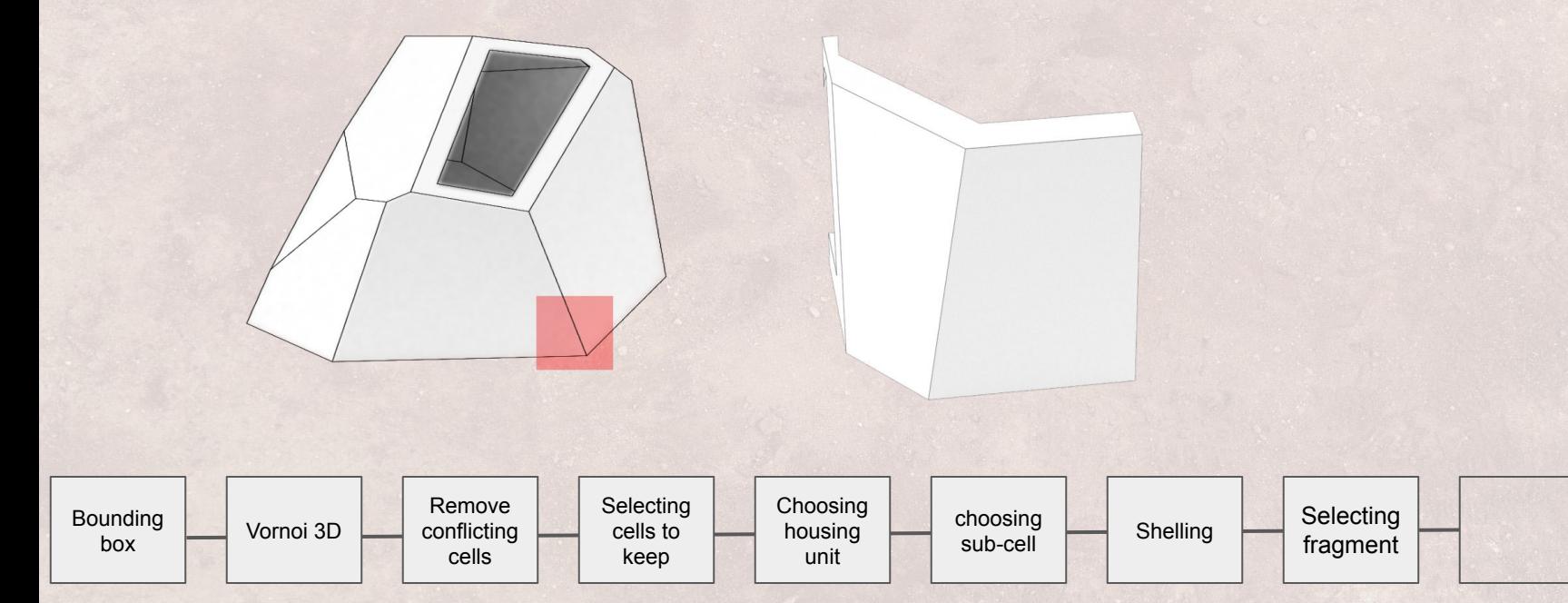

Breaking the wall into smaller vornoi shapes

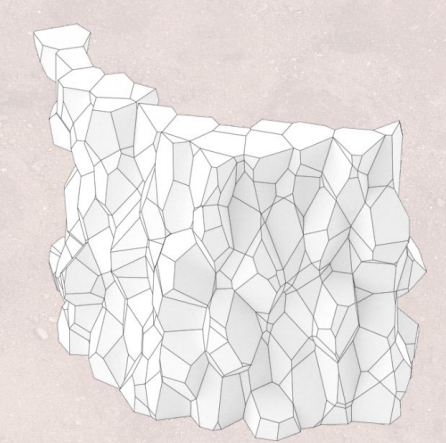

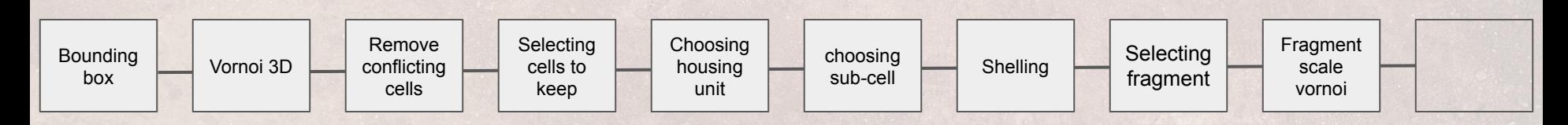

Hand selection of cells for components

 $\bullet$ 

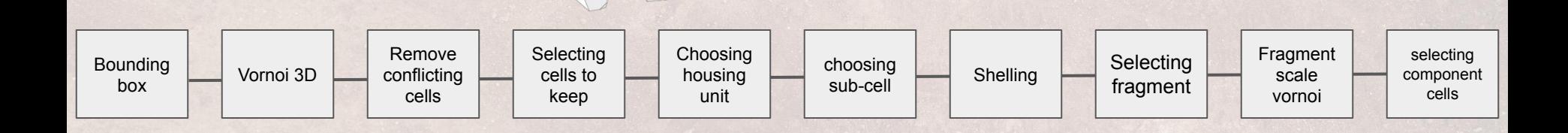

Preparing the components for initial material removal toolpath creation

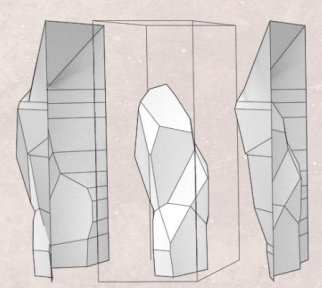

 $\sqrt{2}$ 

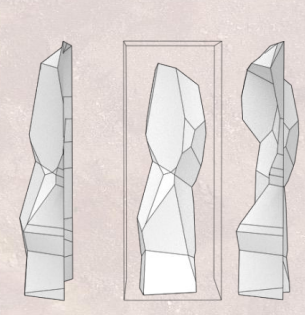

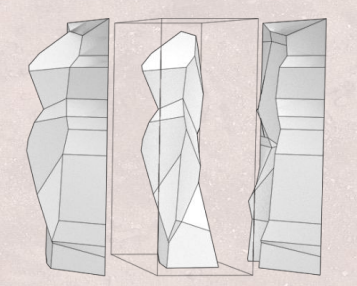

 $\bullet$ 

## Toolpath creation, one for each side

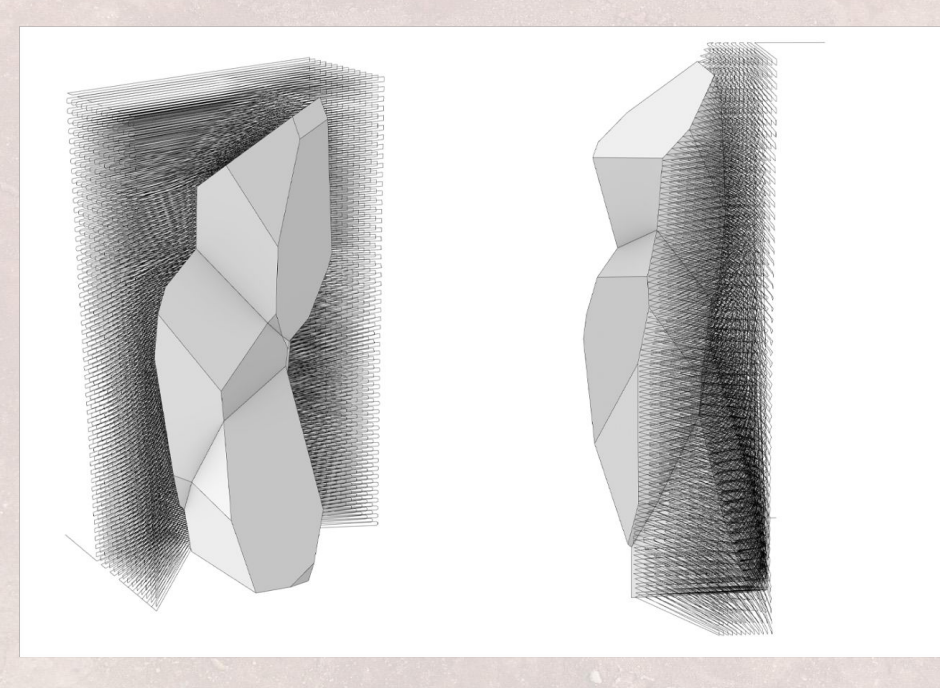

 $\mathbf c$